# 3. Strömungsmechanik Blutkreislauf

# 3.1 Medizinischer Bezug und Ziel des Versuchs

Die Strömungsmechanik beschreibt das Strömungsverhalten von Flüssigkeiten. Auf ihr beruht die Beschreibung der Funktion des Blutkreislaufs im menschlichen Körper.

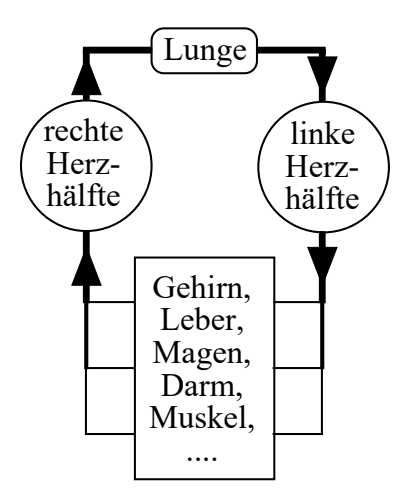

Abbildung 3.1.1: Schematische Darstellung des menschlichen Blutkreislaufs.

Im Blutkreislauf (Abb. 3.1.1) dient das Blut als strömendes Medium dem Transport von  $\mathrm{O}_2,$   $\mathrm{CO}_2$ und anderen Stoffen. Das gesamte Kreislaufsystem besteht beim Menschen aus dem kleinen Lungenund dem grossen Körperkreislauf, die ab der Geburt hintereinander geschaltet sind. Im Lungenkreislauf wird sauerstoffarmes Blut von der rechten Herzkammer durch die Lunge gepumpt, wo es CO<sub>2</sub> abgibt und sich mit $\mathrm{O}_2$ anreichert, und gelangt dann in den linken Vorhof. Im Körperkreislauf wird das sauerstoffreiche Blut von der linken Herzkammer durch den Körper gepumpt, wo es die Organe mit  $\mathrm{O}_2$  versorgt und  $\mathrm{CO}_2$  abtransportiert, und gelangt dann in den rechten Vorhof. Ventilklappen am Herzen sorgen dafür, dass eine gerichtete Strömung erzeugt wird. Im Gefässystem des Körperkreislaufs liegen Arterien, Arteriolen, Kapillaren, Venolen und Venen hintereinander ( Serienschaltung). Zur Versorgung der einzelnen Organe dient eine stark verzweigte Parallelschaltung von Blutgefässen. Das dehnbare venöse System und der rechte Vorhof bilden ein Blutreservoir, aus dem das Blut zum Herzen zurück strömt.

Für diesen Versuch wurde ein Kreislaufmodell entwickelt, das den Körperkreislauf des Menschen darstellt. Das Herz wird hierin durch eine einzige Kolbenpumpe ersetzt. Die Flüssigkeit, in diesem Fall Paraffinöl, strömt durch ein stark vereinfachtes Gefässsystem, das aus Röhren mit unterschiedlichen Längen und Durchmessern besteht.

An dem Modell können Sie die prinzipielle Funktion eines Kreislaufsystems und die Bedeutung seiner einzelnen Komponenten untersuchen. Bei periodisch arbeitender Pumpe werden Sie insbesondere den Einfluss eines sogenannten Windkessels auf die Druck- und Strömungsverhältnisse untersuchen. Im menschlichen Körperkreislauf übernimmt diese Funktion im wesentlichen die dehnbare Aorta.

Die Grundlagen der Strömungsmechanik, die Sie hier am Beispiel des Blutkreislaufs erarbeiten, gelten in einem weiten Bereich auch für die Ventilation, also den Atemgastransport zwischen Alveolen und Umwelt. Das strömende Medium ist in diesem Fall das Atemgas, das aufgrund von Druckdifferenzen durch die Atemwege strömt .

Anmerkung: Für diesen Versuch sollten Sie Farbstifte mitbringen.

# 3.2 Versuchsdurchführung

# 3.2.1 Funktion des Kreislaufmodells und Wirkungsweise des Windkessels

#### 3.2.1.1 Betrieb ohne Windkessel

Zunächst sollen Sie sich mit den Komponenten des Kreislaufmodells und deren Bedeutung für die Funktion des Modells vertraut machen.

Die Komponenten sind (Nummern vgl. Abb. 3.2.1):

- eine Pumpe (9) mit 2 Ventilklappen (8), auf die für periodischen Betrieb noch ein Kurbelaufsatz (11) montiert werden muss,
- ein Windkessel (6), dessen Funktion erst in der nächsten Messung untersucht wird und der bei Ihrem Modell geschlossen sein sollte (Schraube im Uhrzeigersinn hineingedreht),
- verschiedene Strömungsrohre (1 bis 4), die einzeln durch Ventile (10) abgesperrt werden können,
- ein Vorratsgefäss (7), in das die Flüssigkeit aus dem Rohrsystem strömt, bevor sie von der Pumpe wieder angesaugt wird,
- ein Druckmessgerät (5), das die Druckdifferenz ∆p in der Flüssigkeit anzeigt, d.h. die Differenz der Drücke vor und hinter den Rohren anzeigt.

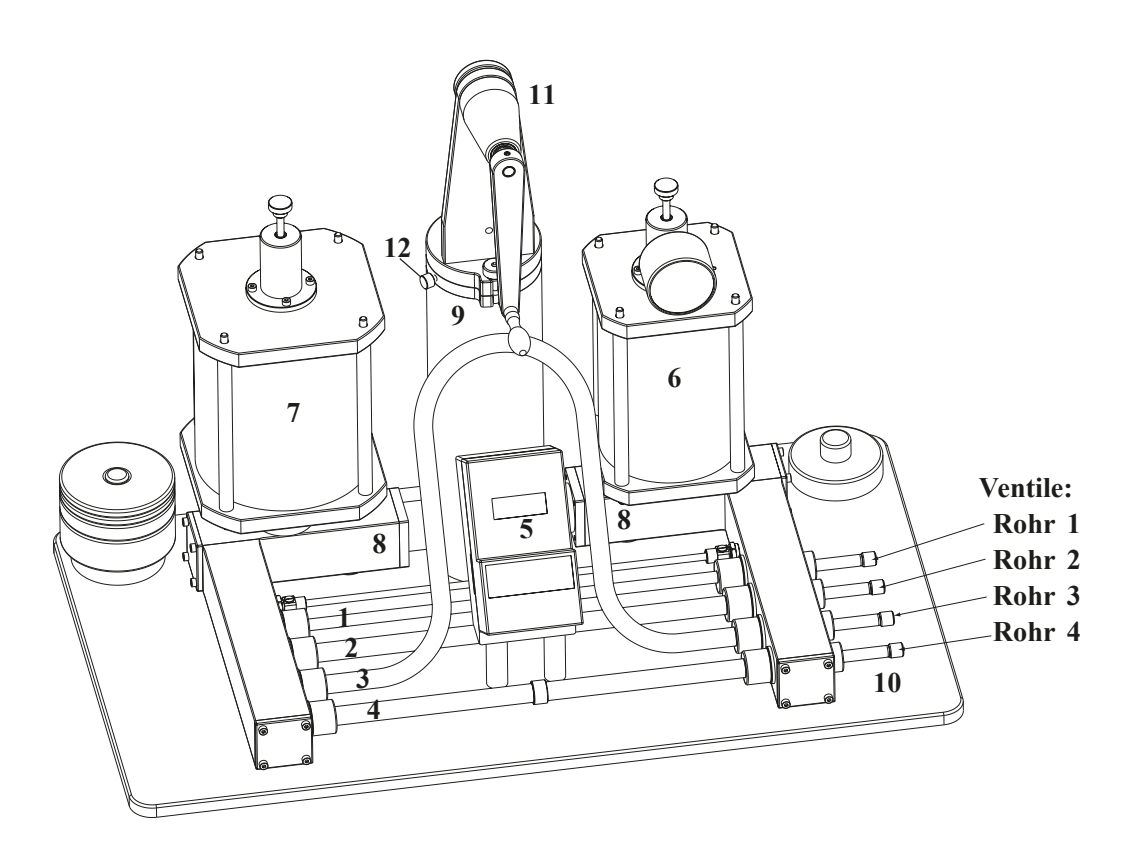

Abbildung 3.2.1: Skizze des Kreislaufmodells mit Kurbelaufsatz – die nummerierten Einheiten werden im Text erläutert

Die Funktionen der einzelnen Komponenten erkennen Sie am besten bei langsamem periodischem Betrieb. Die folgenden Aufgaben werden zusammen mit dem Assistenten an einem Demonstrationsgerät durchgeführt.

- Das Druckmessgerät muss an die Netzspannung angeschlossen werden. Die Skala zeigt die Druckdifferenz  $\Delta p$  in hPa an (Vollausschlag: 100 hPa).
- Öffnen Sie die Ventile sämtlicher Strömungsrohre!
- Schalten Sie das Druckmessgerät ein.
- Lösen Sie die Arretierschraube (12) des Pumpkolbens, welche sich am Deckel des Kolbengehäuses (Pumpe) befindet.
- Nehmen Sie die weisse Teflonhülse von der Kolbenstange und montieren Sie den Kurbelaufsatz.
- Betätigen Sie jetzt langsam und gleichmässig und ohne übermässigen Kraftaufwand mit etwa einer Umdrehung pro Sekunde die Kurbel.

 Beobachten Sie die Druckanzeige, die Funktion der Ventilklappen, den Flüssigkeitsstand im Vorratsgefäss sowie die Strömungsrichtung und halten Sie Ihre Beobachtungen qualitativ (in Worten) in der folgenden Tabelle fest. Mit Ausstossphase der Pumpe ist dabei die Phase gemeint, in der die Pumpe Flüssigkeit in das Rohrsystem pumpt, mit Ansaugphase die, in der sie Flüssigkeit aus dem Vorratsgefäss ansaugt.

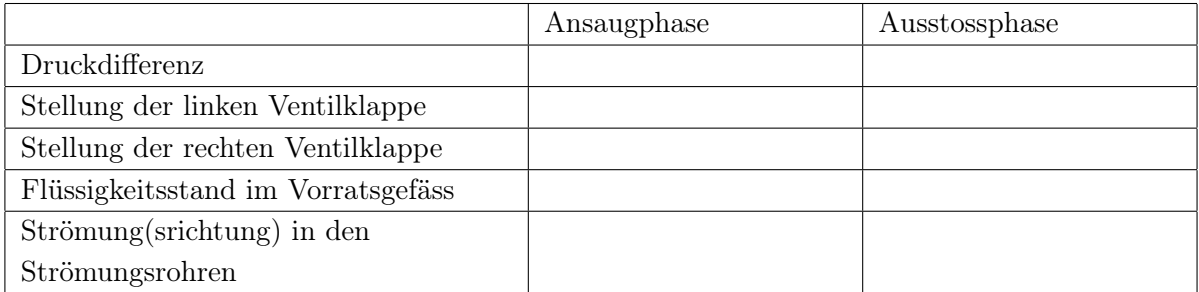

- Was sind die Voraussetzungen dafür, dass eine Strömung im Rohrsystem auftritt? Wofür ist das Vorratsgefäss notwendig?
- Durch welche Bauteile wird die Gleichrichtung der Strömung erreicht und was sind deren anatomische Entsprechungen?

# Druckschwankungen am Rohrsystem ohne Windkessel

 $\circ$  Überprüfen Sie, dass nach wie vor alle Ventile geöffnet sind und der Windkessel (6) geschlossen ist (Schraube oben vollständig im Uhrzeigersinn hineingedreht - ohne Aufwand von Kraft!). Drehen Sie jetzt die Kurbel mit etwa einer Umdrehung pro Sekunde. Dabei ändert sich periodisch die Differenz  $\Delta p$  der Drücke vor und hinter den Rohren. Lesen Sie den minimalen ( $\Delta p_{min}$ ) und maximalen ( $\Delta p_{max}$ ) Wert, den die Druckdifferenz während eines Pumpzyklus annimmt am Messgerät ab (Einheiten!):

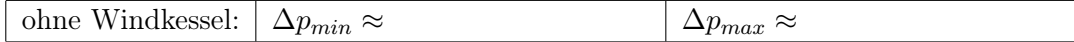

# 3.2.1.2 Betrieb mit Windkessel

- $\circ$  Öffnen Sie nun den Windkessel (6), indem Sie die Schraube im Deckel des Windkessels gegen den Uhrzeigersinn herausdrehen. Drehen sie wie vorher die Kurbel. Welche qualitativen Veränderungen beobachten Sie gegenüber dem Betrieb ohne Windkessel? Achten Sie dabei auch auf das Verhalten der Flüssigkeit im Windkessel.
- An der Druckanzeige auf dem Windkessel können Sie den Luftdruck über der Flüssigkeit im Windkessel ablesen. Was geschieht mit der Luft während der Ansaug- bzw. Ausstossphase der Pumpe?

# Druckschwankungen am Rohrsystem mit Windkessel

 Messen Sie jetzt erneut die minimale und die maximale Druckdifferenz, die während eines Pumpzyklus auftritt. (Dabei ist es wichtig, dass Sie möglichst im gleichen Rhythmus kurbeln, wie bei der Messung ohne Windkessel.)

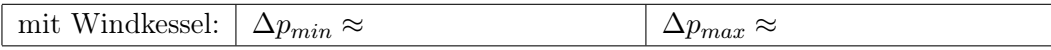

# Vergleich der Messungen mit und ohne Windkessel

 Tragen Sie nun die gemessenen Druckdifferenzen als Querbalken mit verschiedenen Farben für die Messungen ohne und mit Windkessel in die folgende Skala ein:

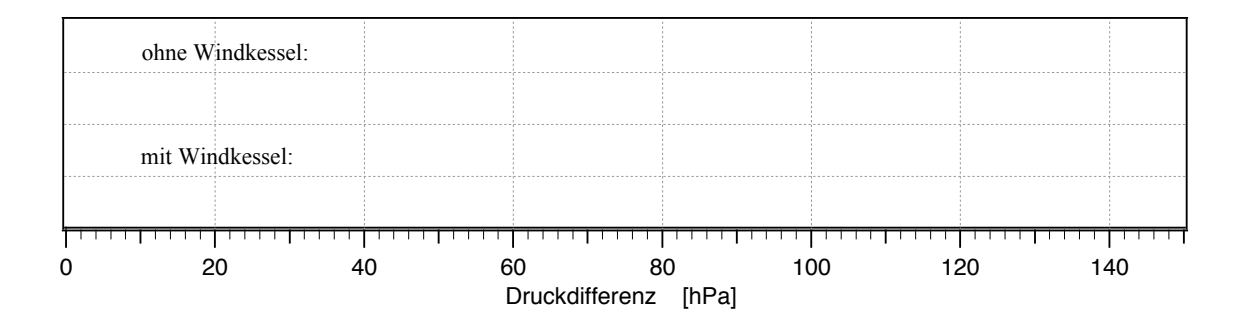

 Wie beeinflusst der Windkessel die auftretenden Druckschwankungen und das Strömungsverhalten und warum ist diese Funktion für den Blutkreislauf von Bedeutung? (Wie wird sie dort realisiert?)

- Entspannen Sie den Kolben, indem Sie ihn in die höchste Stellung bringen, den Stift zwischen Kurbel und Kolben entfernen und die Teflonhülse einsetzen. Dies verhindert dass Öl über den Kolben steigt.
- Verschliessen Sie den Windkessel, indem Sie das Ventil von Hand durch Drehung im Uhrzeigersinn schliessen.

# 3.2.2 Strömungsverhalten von Flüssigkeiten

In diesem Versuchsteil sollen Sie die Zusammenhänge zwischen Druckdifferenz und Strömungsverhalten genauer untersuchen. Zur Beschreibung des Strömungsverhaltens müssen Sie die Volumenstromstärke I bestimmen. Diese gibt an, welches Volumen ∆V der Flüssigkeit im Zeitraum ∆t durch den Rohrquerschnitt strömt $^{12}$ :

$$
I = \frac{\Delta V}{\Delta t}.
$$

- Um den Zusammenhang zwischen Druckdifferenz und Volumenstromstärke systematisch zu untersuchen, ist der periodische Betrieb wegen der ständigen Druckschwankungen nicht geeignet. Sie werden also nur mit dem Kolben und den Gewichtsscheiben arbeiten.
- Ausserdem soll die Flüssigkeit zunächst nur durch jeweils ein Rohr strömen. Verschliessen Sie deshalb die Strömungsrohre 1, 3 und 4 mit den Ventilen und öffnen Sie Rohr 2.

Zur Bestimmung der Druckdifferenz ∆ p dient wieder das Messgerät:

Sie haben jetzt die Möglichkeit, durch aufgelegte Massestücke einen gleichmässigen Druck auf den Pumpenkolben auszuüben und ihn unter diesem Druck um eine vorgegebene Strecke sinken zu lassen.

Achtung: Der Kolben darf niemals gewaltsam von Hand heruntergedrückt werden und nicht gewaltsam nach oben gezogen werden, weil die Apparatur sonst undicht wird! Aus dem gleichen Grund dürfen die Massestücke nur während der Messung auf dem Kolben liegen und müssen während Messpausen abgenommen werden.

<sup>12</sup>Wir werden in diesem Versuch oft die Einheit mm anstatt der SI-Einheit m benutzen, z.B. für die Einheit des Volumens entsprechend mm<sup>3</sup>. Beachten Sie dies bei späteren Rechnungen!

 $\circ$  Legen Sie testweise das 0,5 kg–Massestück auf den Kolben und lassen Sie ihn um einige Zentimeter sinken. Was beobachten Sie (achten Sie auf das Druckmessgerät)?

Dieser Effekt ist auf die Flüssigkeitssäule im Pumpenzylinder zurückzuführen, die einen zusätzlichen hydrostatischen Druck ausübt. Wenn der Kolben absinkt, nimmt die Höhe der Flüssigkeitssäule und damit auch der hydrostatische Druck ab. Um die Messungen miteinander vergleichen zu können, werden Sie hier immer den gleichen Mittelwert für den hydrostatischen Druck verwenden, indem Sie die Druckdifferenz immer bei der Marke 100 mm ablesen, und den Weg des Kolbens für die Zeitmessung symmetrisch um die Ablesemarke herum wählen. Die zu verwendenden Massestücke und die Sinkstrecken, d.h. deren Start- und Endpunkte sind für die Messungen vorgegeben. Für die folgenden Messungen werden Sie also...

- den Kolben mit einem vorgegebenen Massestück belasten,
- ihn um die vorgegebene Strecke  $\Delta x$  zwischen Startpunkt  $x_1$  und Endpunkt  $x_2$  sinken lassen,
- die Druckdifferenz  $\Delta p$  am Messgerät ablesen, wenn der Kolben die Ablesemarke bei 100 mm passiert,
- die Zeit  $\Delta t$  stoppen, die der Kolben für die gesamte Sinkstrecke von  $x_1$  bis  $x_2$  benötigt (Achtung: nicht schon bei 100 mm, der Ablesemarke für die Druckdifferenz, stoppen!).

Die Zeitmessung wird genauer, wenn Sie den Kolben nicht am vorgegebenen Startpunkt x1, sondern ein Stück darüber loslassen und beim Durchgang durch den Startpunkt die Stoppuhr starten. (Zur gleichzeitigen Messung von  $\Delta t$  und  $\Delta p$  ist Teamarbeit notwendig!)

Zur Bestimmung der Volumenstromstärke I gehen Sie folgendermassen vor:

• Wenn der Kolben (Querschnittsfläche A) in der Zeit  $\Delta t$  um die Strecke  $\Delta x$  sinkt, dann verdrängt er in dieser Zeit das Flüssigkeitsvolumen  $\Delta V = A \cdot \Delta x$  aus dem Pumpenzylinder. Das gleiche Volumen muss also während dieser Zeit (bei geschlossenem Windkessel) durch das geöffnete Rohr strömen. Aus der Sinkstrecke des Kolbens und der dafür benötigten Zeit können Sie also die Volumenstromstärke I berechnen:

$$
I = \frac{\Delta V}{\Delta t} = \frac{A \cdot \Delta x}{\Delta t}
$$

Die Fläche des Pumpenkolbens beträgt:  $A = 5025$  mm<sup>2</sup>.

#### 3.2.2.1 Zusammenhang zwischen Druckdifferenz und Volumenstromstärke

 Durch diese Messung am Rohr 2 sollen Sie herausfinden, wie die Volumenstromstärke mit der Druckdifferenz über dem Rohr zusammenhängt. Führen Sie die Messung wie oben beschrieben für die angegebenen Massen durch und berechnen Sie jeweils die Volumenstromstärke.

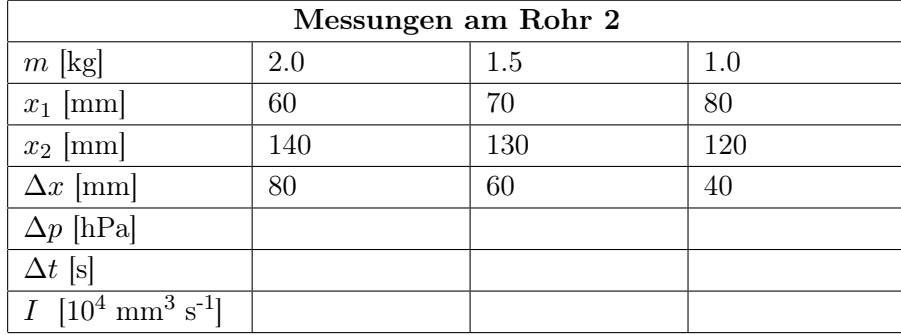

- Entlasten Sie jetzt den Kolben, ziehen Sie ihn ein Stück nach oben und arretieren Sie ihn mit der Klammer.
- Übertragen Sie die Werte für ∆p und I in die Tabelle auf Seite 66 und tragen Sie die Volumenstromstärke gegen die Druckdifferenz im Diagramm auf Seite 67 auf.
- Welchen Zusammenhang vermuten Sie aufgrund dieses Diagramms zwischen den beiden Grössen?
- Bestimmen Sie nun die Steigung der Geraden mithilfe eines Steigungsdreieckes. Die Steigung gibt den Leitwert G des durchströmten Widerstandsrohres an. Berechnen Sie aus G den Strömungswiderstand R als den Kehrwert von G (achten Sie dabei auf die Einheiten!):
	- Rohr 2  $G_2 =$  $R_2 =$

# 3.2.2.2 Abhängigkeit des Strömungswiderstandes von der Länge des Rohres

Mit dieser Messung sollen Sie den Zusammenhang zwischen der Länge des Rohres und seinem Strömungswiderstand untersuchen.

 $\Diamond$  Hierzu führen Sie die gleiche Messung am **Rohr 3** durch, das etwa doppelt so lang ist, wie das Rohr 2 (bei gleichem Durchmesser). Verschliessen Sie für diese Messung die Verschlussventile der Rohre 1, 2 und 4.

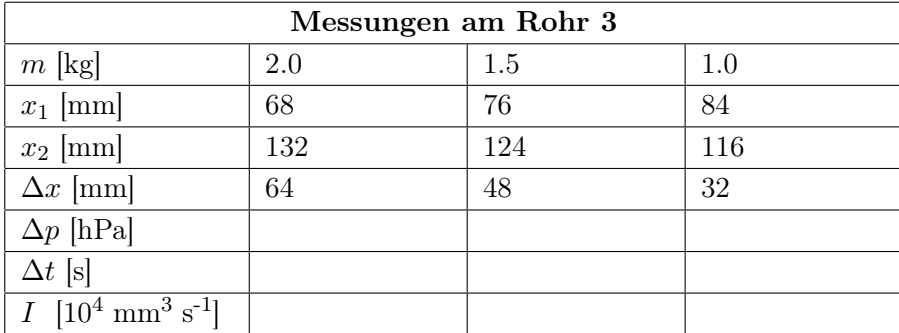

- Entlasten und arretieren Sie wieder den Kolben.
- Übertragen Sie wieder die Werte für ∆p und I in die Tabelle auf Seite 66 und tragen Sie die Volumenstromstärke gegen die Druckdifferenz in einer anderen Farbe im Diagramm auf Seite 67 auf. Bestimmen Sie Leitwert und Strömungswiderstand des Rohres 3.

Rohr 3  $G_3 =$  $R_3 =$ 

- Vergleichen Sie die Ergebnisse mit denen des Rohres 2, das bei gleichem Durchmesser nur etwa halb so lang ist. Welchen Zusammenhang (proportional, exponentiell,...) vermuten Sie zwischen dem Strömungswiderstand und der Länge eines Rohres?
- $\circ$  Man kann Rohr 3 auch als zwei hinter einander geschaltete Rohre 2 betrachten. Welche Gesetzmässigkeit vermuten Sie aufgrund der Strömungswiderstände von Rohr 2 und Rohr 3 für eine Serienschaltung von Strömungswiderständen?

#### 3.2.2.3 Abhängigkeit des Strömungswiderstandes vom Durchmesser des Rohres

In der folgenden Messung sollen Sie untersuchen, wie der Strömungswiderstand eines Rohres von dessen Durchmesser abhängt. Hierzu führen Sie wieder die gleiche Messung am Rohr 1 durch, das einen etwa halb so grossen Durchmesser besitzt, wie das Rohr 2 (bei gleicher Länge). Verschliessen Sie für diese Messung die Verschlussventile der Rohre 2, 3 und 4.

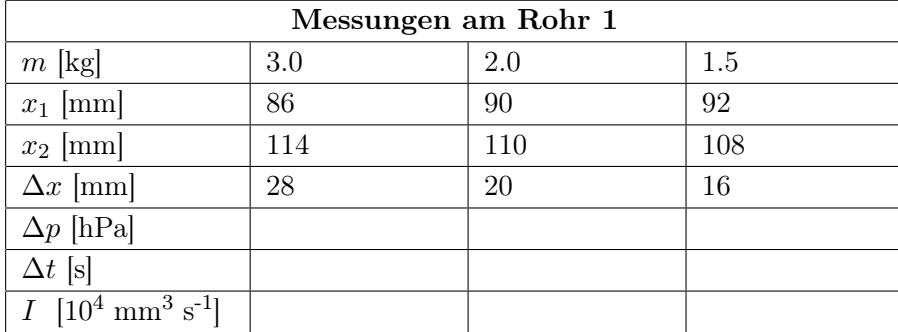

- Entlasten und arretieren Sie den Kolben.
- Tragen Sie die Volumenstromstärke gegen die Druckdifferenz mit einer anderen Farbe in Tabelle und Diagramm auf den Seiten 66 f. (damit die Geraden besser verglichen werden können) auf. Bestimmen Sie Leitwert und Strömungswiderstand des Rohres 1.

# Rohr 1  $G_1 =$

 $R_1 =$ 

- Vergleichen Sie die Ergebnisse mit denen des Rohres 2, das bei gleicher Länge etwa den doppelten Durchmesser besitzt. Um welchen Faktor unterscheiden sich die Strömungswiderstände? Deutet dieses Ergebnis auf eine Proportionalität<sup>13</sup> zwischen Strömungsleitwert (oder Strömungswiderstand) und Durchmesser oder Querschnittsfläche hin? Begründen Sie Ihre Entscheidung mit den Messwerten.
- Welche Schlussfolgerung ziehen Sie aus diesem Ergebnis für eine krankhafte Gefässverengung eines Patienten?

#### 3.2.2.4 Das Hagen-Poiseuillesche Gesetz

Die Strömungswiderstände, die Sie für die Rohre 1 bis 3 gemessen haben, können bei bekannten Dimensionen für laminare Strömungen (ohne Verwirbelung) mithilfe des Hagen-Poiseuilleschen Gesetzes berechnet werden (Teil 3.3, Physikalische Grundlagen):

$$
R = \frac{8\eta l}{\pi r^4}
$$

<sup>13</sup>Sind zwei Grössen proportional, so ändern sie sich immer um den gleichen Faktor. Der Durchmesser ändert sich hier um den Faktor 2. Welcher Faktor folgt daraus für die Querschnittsfläche? Die Änderung von Strömungswiderstand und Leitwert können Sie Ihren Messwerten entnehmen.

Hierbei bezeichnen r und l den Radius bzw. die Länge des Rohres und η die Viskosität der strömenden Flüssigkeit. Die Viskosität ist eine Grösse, die von der Flüssigkeit (und der Temperatur) abhängt, sie beschreibt die Reibung innerhalb der Flüssigkeit.

 $\circ$  Berechnen Sie die Strömungswiderstände der Widerstandsrohre 1, 2 und 3 des Kreislaufmodells und vergleichen Sie die Resultate mit den gemessenen Werten. Benutzen Sie dazu eine Viskosität von  $\eta = 0.1$  Pa·s (Paraffinöl) und folgende Rohrparameter (Einheiten!):

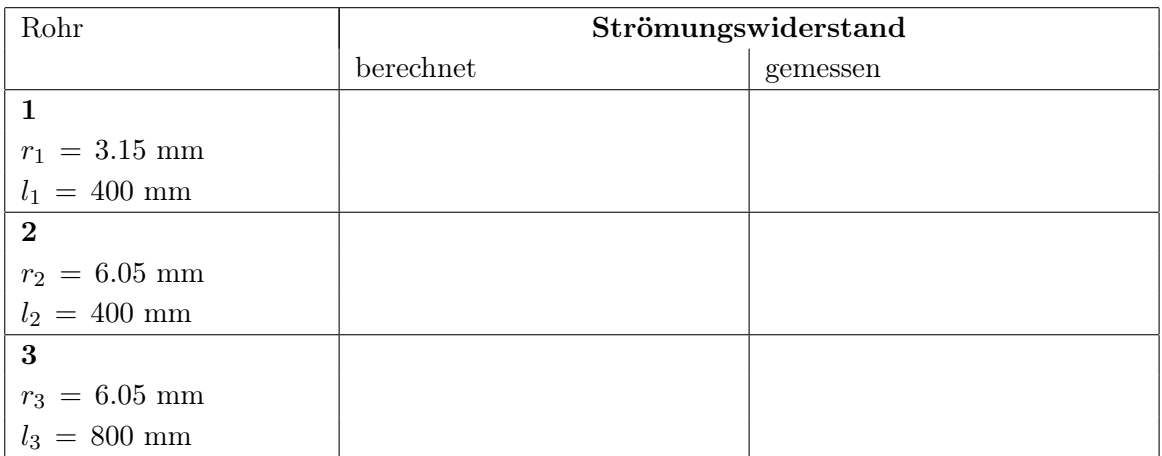

# 3.2.2.5 Parallelschaltung von Widerstandsrohren

Im Körperkreislauf sind die Gefässsysteme zur Versorgung der einzelnen Organe stark verzweigt, zahlreiche Gefässe sind zueinander parallel geschaltet. Am Kreislaufmodell können Sie einen einfachen Fall einer solchen Parallelschaltung untersuchen, indem Sie zwei der Rohre gleichzeitig öffnen: Rohr 2 und Rohr 3. Verschliessen Sie also die Ventile von Rohr 1 und 4 und führen Sie die Messung für diese Parallelschaltung durch.

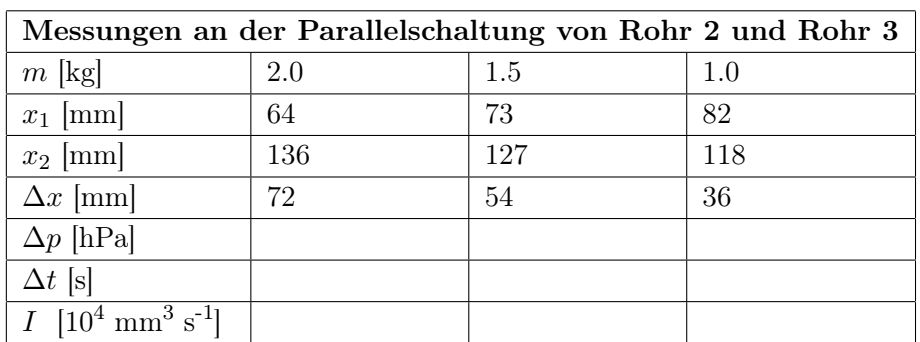

• Entlasten und arretieren Sie den Kolben.

 Tragen Sie die Volumenstromstärke gegen die Druckdifferenz mit einer weiteren Farbe in Tabelle und Diagramm auf den Seiten 66 f. auf. Bestimmen Sie Leitwert und Strömungswiderstand der Parallelschaltung.

#### Parallelschaltung von Rohr 2 und Rohr 3

 $G_{2||3} =$  $R_{2||3} =$ 

 $\Diamond$  Vergleichen Sie die Ergebnisse mit denen von Rohr 2 und 3. Welchen Zusammenhang vermuten Sie zwischen den Leitwerten der einzelnen Rohre und dem Leitwert der Parallelschaltung? Belegen Sie Ihre Vermutung mit den Messwerten.

# 3.2.2.6 Einfluss von Verwirbelungen auf das Strömungsverhalten von Flüssigkeiten

Im Rohr 4, dem sogenannten Turbulenzrohr, ist in der Mitte eine Folie eingesetzt, die nur ein kleines Loch besitzt. Die gleichmässige Strömung des Paraffinöls reisst hinter dem Loch plötzlich ab und es können Verwirbelungen entstehen. Den Einfluss solcher Verwirbelungen auf das Strömungsverhalten der Flüssigkeit sollen Sie mit der folgenden Messung untersuchen. Verschliessen Sie dazu die Rohre 1,2 und 3, so dass das Paraffinöl nur durch das Turbulenzrohr 4 fliesst und führen Sie die folgende Messung durch.

| $m$ [kg]                                               | 1.0 | 2.0 | 2.5 | 3.0 | 3.5 | 4.0 |
|--------------------------------------------------------|-----|-----|-----|-----|-----|-----|
| $x_1$ [mm]                                             | 92  | 85  | 82  | 79  | 76  | 73  |
| $x_2$ [mm]                                             | 108 | 115 | 118 | 121 | 124 | 127 |
| $\Delta x$ [mm]                                        | 16  | 30  | 36  | 42  | 48  | 54  |
| $\Delta p$ [hPa]                                       |     |     |     |     |     |     |
| $\Delta t$ [s]                                         |     |     |     |     |     |     |
| $I$ [10 <sup>4</sup> mm <sup>3</sup> s <sup>-1</sup> ] |     |     |     |     |     |     |

Messungen am Rohr 4 (Turbulenzrohr)

- WICHTIG! Nach den Messungen: Entlasten Sie den Kolben.
- Ziehen Sie den Kolben soweit heraus, dass Sie die weisse Teflonhülse über die Kolbenstange stülpen können. Der Kolben sollte durch die Hülse in der oberen Position arretiert sein. Ziehen Sie zusätzlich die Arretierschraube am Deckel des Kolbengehäuses an.
- Tragen Sie die Volumenstromstärke gegen die Druckdifferenz mit einer weiteren Farbe in Tabelle und Diagramm auf den Seiten 66 f. auf. Achten Sie hierbei besonders auf den Kurvenverlauf (im Vergleich zu den vorherigen Messungen)! In welchem Druckbereich treten Ihrer Vermutung nach die stärksten Verwirbelungen auf und welchen Einfluss haben diese auf den Kurvenverlauf, d.h. auf den Zusammenhang zwischen Volumenstromstärke und Druckdifferenz?
- Was können Sie für diese Messung über den Strömungswiderstand aussagen?

#### Kritische Geschwindigkeit und Reynoldszahl

Auch für einfache Rohre ohne Hindernis (Blende oder Einschnürung) können aufgrund der inneren Reibung Turbulenzen auftreten. Dazu muss die Strömungsgeschwindigkeit v einen bestimmten Wert, die so genannte kritische Geschwindigkeit  $v_{\text{krit}}$  überschreiten, welche von den Rohrdimensionen, der Form des Rohres und der Viskosität der strömenden Flüssigkeit abhängt. Es ergibt sich folgender Zusammenhang (vgl. Teil 3.3, Physikalische Grundlagen):

$$
v_{\rm krit} \ = \ \frac{Re \, \eta}{2 \, r \, \rho}
$$

Hierbei bezeichnet  $2r$  den Rohrdurchmesser,  $\eta$  wieder die Viskosität und  $\rho$  die Dichte der Flüssigkeit. Die Proportionalitätskonstante Re ist eine (empirisch ermittelte) Zahl, die Reynoldszahl. Sie beträgt etwa 2300 für einfache Rohre. Die Strömungsgeschwindigkeit hängt mit der Volumenstromdichte über  $v = I/(\pi r^2)$  zusammen.

 Berechnen Sie mittels dieser beiden Gleichungen die maximale Strömungsgeschwindigkeit  $v_{\text{max}}$ , welche in Rohr 3 in Ihren Messungen auftrat sowie die kritische Geschwindigkeit für  $Re = 2300, r_3 = 6.05$  mm,  $\eta = 0.1$  Pa·s und  $\rho = 850$  kg m<sup>-3</sup> (Einheiten! 1 N = 1 kg·m/s<sup>2</sup>). War die Strömung in Rohr 3 bei dieser Messung laminar oder turbulent?

$$
v_{\text{max}} = \frac{I_{\text{max}}}{\pi r_3^2} =
$$
  

$$
v_{\text{krit}} = \frac{Re \eta}{2 r_3 \rho} =
$$

# 3.2.3 Auswertung der Messkurven

Übertragen Sie sämtliche Messwerte in die Graphik auf der nächsten Seite. Wenn nötig, können Sie dazu erst die Messwerte in die folgenden Tabellen kopieren. Berechnen Sie dann die Steigung aus dem Steigungsdreieck (vgl. Theorieteil: Auswertung und Darstellung von Messdaten) als:

Steigung = Leitwert 
$$
G = \frac{\Delta I}{\Delta(\Delta p)}
$$
.

#### Messungen am Rohr 2

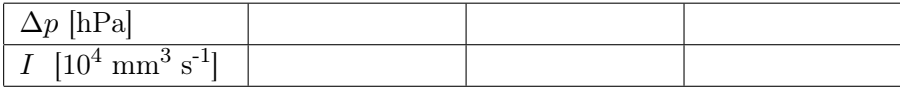

#### Messungen am Rohr 3

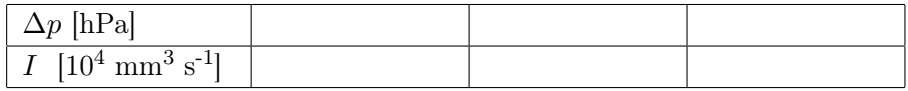

#### Messungen am Rohr 1

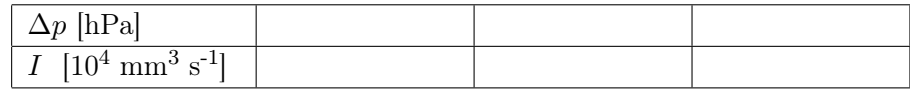

#### Messungen an der Parallelschaltung der Rohre 2 und 3

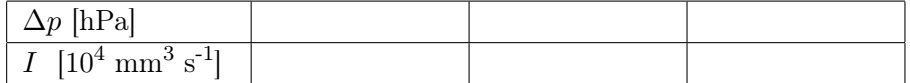

#### Messungen am Rohr 4 (Turbulenzrohr)

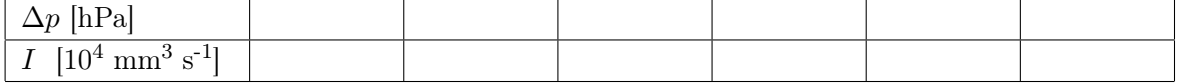

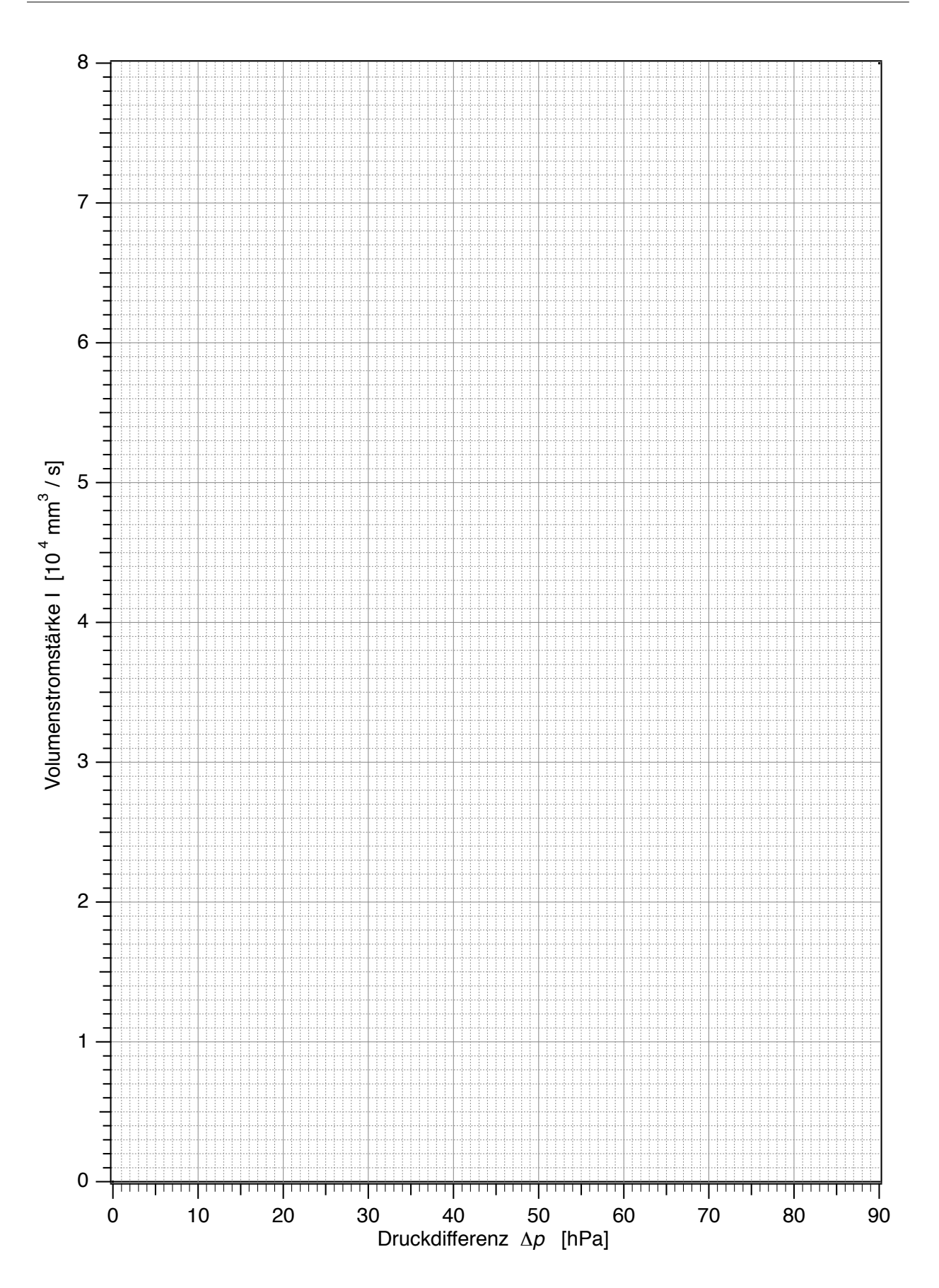

# 3. Strömungsmechanik Blutkreislauf

# 3.3 Physikalische Grundlagen

# 3.3.1 Strömungsverhalten von Flüssigkeiten

3.3.1.1 Laminare und turbulente Strömung; Viskosität einer Flüssigkeit

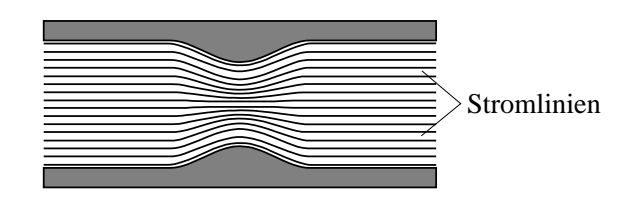

Abbildung 3.3.1: Stromlinienbild einer laminaren Strömung an einer Einschnürung.

Das Strömungsverhalten einer Flüssigkeit kann man durch ein sogenanntes Stromlinienbild veranschaulichen (Abb. 3.3.1). Die Richtung der Stromlinien gibt die Bewegungsrichtung der Flüssigkeitsteilchen an, die Dichte deren Geschwindigkeit. Wenn sich das Stromlinienbild zeitlich nicht verändert (stationäre Stromlinien), spricht man von einer laminaren Strömung. Benachbarte Flüssigkeitsschichten gleiten dann aneinander vorbei, ohne sich zu durchmischen. Im Fall, dass die innere Reibung der Flüssigkeit zu gross wird, treten starke Schubspannungen auf und es kommt zu Verwirbelungen zwischen den benachbarten Flüssigkeitsschichten. Man spricht dann von einer turbulenten Strömung. Letztere kann zur Durchmischung von Flüssigkeiten wünschenswert sein, beim Transport von Flüssigkeit ist sie jedoch sowohl in technischen Anwendungen als auch im menschlichen Blutkreislauf von Nachteil. Der Grund hierfür sind Energieverluste, die bei Verwirbelungen durch zusätzlich auftretende Reibung entstehen.

Eine laminare Strömung ist also energetisch günstiger, aber auch hier treten Energieverluste durch Reibung auf. Sie entsteht durch Wechselwirkungskräfte zwischen den Teilchen in benachbarten Flüssigkeitsschichten und wird daher als innere Reibung bezeichnet. Die innere Reibung, auch Viskosität oder Zähigkeit genannt, ist eine Eigenschaft der betrachteten Flüssigkeit: Öl besitzt z.B.

eine höhere Viskosität als Wasser und Honig wiederum eine höhere Viskosität als Öl. Mit steigender Temperatur nimmt die Viskosität einer Flüssigkeit in der Regel ab.

#### Viskosität: Formelzeichen  $\eta$ ; Einheit  $[\eta] = 1$  Pa s.

Durch Änderung der Strömungsverhältnisse kann eine laminare Strömung in eine turbulente Strömung übergehen. Das ist zum Einen möglich, wenn die Stromlinien an Hindernissen abreissen, wie es im Turbulenzrohr des Kreislaufmodells realisiert ist. Im Blutkreislauf können solche Hindernisse durch Ablagerungen in den Gefässen entstehen. Zum Anderen können auch bei hohen Strömungsgeschwindigkeiten Verwirbelungen auftreten. Die kritische Geschwindigkeit  $v_{\text{krit}}$  für den Übergang von laminarer zu turbulenter Strömung kann für ein zylindrisches Rohr folgendermassen berechnet werden:

$$
v_{\rm krit} = \frac{Re \eta}{2 \, r \, \rho}
$$

Dabei ist  $Re \approx 2300$  die sogenannte Reynoldszahl (empirisch ermittelt),  $\eta$  die Viskosität und  $\rho$  die Dichte der Flüssigkeit und r der Radius des Rohres.

Setzt man hier mittlere Werte für die Dichte und die Viskosität von Blut ein ( $\rho \approx 10^3 \text{ kg/m}^3$ ,  $\eta \approx 5 \times 10^{-3}$  Pa s) und einen Radius von ca. 0,01 m für die Aorta, so erhält man  $v_{\text{krit}} \approx 0.5$  m/s. Da diese Strömungsgeschwindigkeit in der Aorta erreicht werden kann, können dort Turbulenzen auftreten (vgl. Kap. 3.3.2.2, Funktion des Windkessels).

Die Formel zeigt, dass die kritische Geschwindigkeit proportional zur Viskosität der Flüssigkeit ist. Nimmt diese Viskosität ab, was z.B. bei Blut im Fall einer Anämie vorliegt, so sinkt auch die kritische Geschwindigkeit. Wenn der Effekt so gross ist, dass die kritische Geschwindigkeit unter die Strömungsgeschwindigkeit der Flüssigkeit sinkt, geht die laminare in turbulente Strömung über.

In homogenen, Newtonschen Flüssigkeiten ist die Viskosität einer Flüssigkeit unabhängig von der Strömungsgeschwindigkeit. In heterogenen Flüssigkeiten, wie Blut ist das nicht der Fall, z.B. wird bei pathologisch verringerter Strömungsgeschwindigkeit die Viskosität des Blutes um so grösser, je kleiner die Strömungsgeschwindigkeit ist. Ausserdem hängt die Viskosität von der Zusammensetzung des Blutes ab, sie ist z.B. um so grösser, je höher der Gehalt an Blutzellen (Hämatokrit) ist.

#### 3.3.1.2 Das Hagen-Poiseuillesche Gesetz

Um in einem Rohr eine Strömung zu erzeugen, muss zwischen den Rohrenden eine Druckdifferenz  $\Delta p$ bestehen. Im zweiten Versuchsteil haben Sie durch die Massestücke auf dem Kolben eine konstante Druckdifferenz erzeugt und die Volumenstromstärke I gemessen. Für die Rohre 1, 2 und 3, in denen laminare Strömung vorliegt, ergab sich dabei jeweils ein linearer Zusammenhang zwischen Druckdifferenz und Volumenstromstärke, der als das "Ohmsche Gesetz für laminare Strömungen" bezeichnet wird $^{22}$ :

 $^{22}$ Die Bezeichnung "Ohmsches Gesetz" wird in Analogie zur Elektrizitätslehre benutzt, wo ein entsprechender Zusammenhang zwischen Spannung, Stromstärke und elektrischem Widerstand besteht (vgl. Elektrische Leitung und Potentiale, S. 11).

$$
\Delta p = R \cdot I \quad \text{bzw.} \quad I = G \cdot \Delta p \tag{3.1}
$$

mit :

Strömungswiderstand 
$$
R
$$
 ; Einheit  $[R] = 1 \frac{\text{Pa s}}{\text{m}^3}$ ,  
Strömungsleitwert  $G = \frac{1}{R}$ ; Einheit  $[G] = 1 \frac{\text{m}^3}{\text{Pa s}}$ .

Für turbulente Strömungen ergibt sich kein linearer Zusammenhang, d.h. der Strömungswiderstand ist nicht konstant. Die Messung am Turbulenzrohr zeigt, dass er mit zunehmender Volumenstromstärke ansteigt (der Strömungsleitwert nimmt ab). Das ist auf die zunehmenden Energieverluste durch Verwirbelungen zurückzuführen. Da der Strömungswiderstand bei turbulenter Strömung höher liegt als bei laminarer, ist eine höhere Druckdifferenz notwendig, um die gleiche Volumenstromstärke zu erzeugen. Im menschlichen Blutkreislauf bedeutet das, dass das Herz eine grössere Pumpleistung aufbringen muss.

Im Folgenden wird der Strömungswiderstand R eines zylindrischen Rohres (Radius r, Länge l) betrachtet, durch das eine Flüssigkeit der Viskosität  $\eta$  laminar strömt:

- Die Abhängigkeit von der Rohrlänge l haben Sie im Versuchsteil 2.2.2 untersucht. Der Strömungswiderstand nimmt mit der Rohrlänge zu und ist proportional dazu:  $R \sim l$ .
- Den grössten Einfluss auf den Strömungswiderstand hat der Rohrradius. Diesen Zusammenhang haben Sie im Versuchsteil 2.2.3 untersucht. Je kleiner der Radius des Rohrs, desto grösser ist der Strömungswiderstand. Genaue Experimente zeigen in Übereinstimmung mit der Theorie, dass der Strömungswiderstand umgekehrt proportional zur vierten Potenz des Rohrradius ist:  $R \sim r^{-4}$ .

Geometrische Überlegungen legen die Vermutung nahe, dass der Strömungsleitwert  $G = 1/R$ ) proportional zur Querschnittsfläche des Rohres  $A$  ( $=\pi r^2$ ) und damit zur zweiten Potenz des Radius ist. Dass die Abhängigkeit wesentlich stärker ist, liegt daran, dass sich im Rohr kein konstantes Geschwindigkeitsprofil einstellt. Die äusserste Flüssigkeitsschicht haftet an der Rohrwand und ruht deshalb dort. Zur Rohrmitte hin nimmt die Geschwindigkeit allmählich zu und erreicht in der Rohrmitte ihr Maximum. So ergibt sich für eine laminare Strömung in einem zylindrischen Rohr ein parabolisches Geschwindigkeitsprofil (Abb. 3.3.2)23, bei dem die maximale Geschwindigkeit vom Rohrradius abhängt. Eine Verkleinerung des Rohrradius wirkt also auf die Volumenstromstärke zum einen rein geometrisch über die Verringerung der Querschnittsfläche und zusätzlich über die Verringerung der Strömungsgeschwindigkeit. Der Strömungswiderstand nimmt deshalb stärker zu, als es der rein geometrische Effekt erwarten liesse. Diese starke Abhängigkeit des Strömungswiderstandes vom Rohrradius führt dazu, dass Gefässverengungen im Blutkreislauf ausserordentlich schnell zu einer Unterversorgung führen können.

<sup>23</sup>Bei der Betrachtung der Strömungsgeschwindigkeit in einem Rohr kann daher immer nur ein mittlerer Wert angegeben werden.

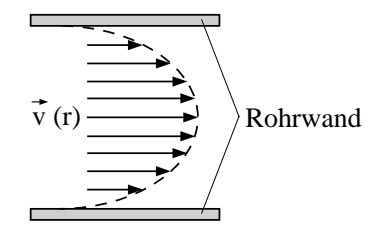

Abbildung 3.3.2: (Parabolisches) Geschwindigkeitsprofil bei laminarer Strömung.

– Ausser der Geometrie des Rohres spielt auch die Viskosität der Flüssigkeit eine Rolle für den Strömungswiderstand. Je zäher die Flüssigkeit, desto grösser muss die Druckdifferenz sein, um eine vorgegebene Volumenstromstärke zu erreichen. Der Strömungswiderstand nimmt also mit steigender Viskosität zu. Er ist proportional zur Viskosität:  $R \propto \eta$ .

Für den Blutkreislauf bedeutet dies, dass sich bei zunehmender Viskosität des Blutes entweder die Druckdifferenz und damit die Pumpleistung des Herzens erhöhen muss oder die Volumenstromstärke sinkt. Damit sinkt aber auch die Strömungsgeschwindigkeit, was unter Umständen wieder Rückwirkungen auf die Viskosität haben kann.

Trägt man die oben genannten Abhängigkeiten zusammen, so folgt:  $R \propto \frac{\eta l}{\sigma^4}$  $rac{\eta l}{r^4}.$ 

Die Proportionalitätskonstante ergibt sich durch Rechnungen als reiner Zahlenfaktor  $8/\pi$ . Zusammengefasst erhält man so das Hagen-Poiseuillesche Gesetz (Gl. (3.1)) für den Strömungswiderstand eines zylindrischen Rohres bei laminarer Strömung.

# 3.3.1.3 Serien- und Parallelschaltung von Strömungswiderständen; die Kirchhoffschen Regeln

Bisher wurde nur der Strömungswiderstand eines einzelnen Rohres behandelt. Im menschlichen Blutkreislauf sind aber Gefässe mit verschiedenen Durchmessern und Längen, damit also auch verschiedenen Strömungswiderständen, hintereinander geschaltet. Ausserdem verzweigen sich die Gefässe von der Aorta bis zu den Kapillaren, wo eine Parallelschaltung zahlreicher verschiedener Strömungswiderstände vorliegt. Insgesamt stellt der Blutkreislauf also ein kompliziertes Netzwerk aus seriell und parallel geschalteten Strömungswiderständen dar.

Die Berechnung des Gesamt-Strömungswiderstands Rges eines solchen Netzwerks basiert auf dem "Ohmschen Gesetz für laminare Strömung" (Gl. (3.1)) und den zwei anschaulich einsichtigen Kirchhoffschen Regeln:

Die erste Kirchhoffsche Regel besagt, dass an einer Verzweigungsstelle die Summe der einströmenden Volumenströme gleich der Summe der ausströmenden ist.

Die zweite Kirchhoffsche Regel besagt, dass entlang zweier parallel geschalteter Rohre die gleiche Druckdifferenz auftritt (vgl. Abb. 3.3.4).

Betrachtet man eine **Serienschaltung** von zwei Strömungswiderständen  $R_1$  und  $R_2$  (Abb. 3.3.3), so muss in beiden die gleiche Volumenstromstärke I vorliegen. An  $R_1$  muss dazu die Druckdifferenz  $\Delta p_1 = R_1 I$  und an  $R_2$  die Druckdifferenz  $\Delta p_2 = R_2 I$  anliegen ("Ohmsches Gesetz").

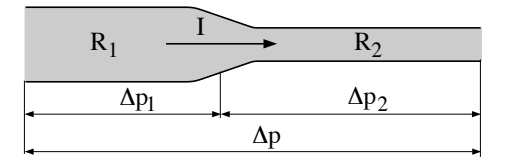

Abbildung 3.3.3: Serienschaltung von Strömungswiderständen.

Insgesamt muss also an der Serienschaltung die Druckdifferenz  $\Delta p = \Delta p_1 + \Delta p_2$  anliegen. Es folgt deshalb  $\Delta p = \Delta p_1 + \Delta p_2 = R_1 \cdot I + R_2 \cdot I = (R_1 + R_2) \cdot I$ .

Ein Vergleich mit dem "Ohmschen Gesetz", angewandt auf die Serienschaltung,  $\Delta p = R_{\text{ges}}I$ , ergibt für deren Gesamt-Strömungswiderstand:

$$
R_{\rm ges} = R_1 + R_2
$$

Oder allgemeiner: bei einer Serienschaltung addieren sich die einzelnen Strömungswiderstände zum Gesamt-Strömungswiderstand.

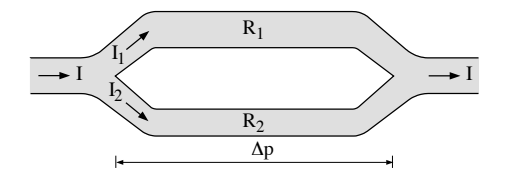

Abbildung 3.3.4: Parallelschaltung von Strömungswiderständen.

Bei einer Parallelschaltung von  $R_1$  und  $R_2$  liegt nach der zweiten Kirchhoffschen Regel an beiden Strömungswiderständen die gleiche Druckdifferenz ∆p an (Abb. 3.3.4). Die Volumenstromstärke I teilt sich nach der ersten Kirchhoffschen Regel auf:  $I = I_1 + I_2$ . Je grösser der Strömungswiderstand ist, desto geringer ist der Anteil der Volumenstromstärke, der auf diesen Zweig der Schaltung entfällt, denn nach dem "Ohmschen Gesetz" erzeugt die Druckdifferenz ∆p in R<sup>1</sup> die Volumenstromstärke  $I_1 = \Delta p/R_1$  und in  $R_2$  die Volumenstromstärke  $I_2 = \Delta p/R_2$ . Deren Summe  $I = I_1 + I_2 = (1/R_1 + 1/R_2) \cdot \Delta p$  ist die Volumenstromstärke, die die Druckdifferenz  $\Delta p$ am Gesamt-Strömungswiderstand $R_{\rm ges}$ der Parallelschaltung erzeugt:  $I = \Delta p/R_{\rm ges}$  ( "Ohmsches Gesetz" ). Ein Vergleich ergibt:

$$
\frac{1}{R_{\text{ges}}} = \frac{1}{R_1} + \frac{1}{R_2} \quad \text{bzw.} \quad G_{\text{ges}} = G_1 + G_2
$$

Oder allgemeiner: Bei einer Parallelschaltung addieren sich die einzelnen Strömungsleitwerte zum Gesamt–Strömungsleitwert. Diesen Zusammenhang haben Sie für die Widerstandsrohre 1 und 3 gemessen.

# 3.3.2 Strömung bei periodisch arbeitender Pumpe (Herz)

#### 3.3.2.1 Pumpleistung

Um eine laminare Strömung mit einer Volumenstromstärke I anzutreiben, muss die Pumpe Arbeit verrichten, die sich aus zwei Anteilen zusammensetzt:

Volumenarbeit  $\Delta W_{\text{Vol}} = \Delta p \cdot \Delta V$ .

Der Kolben übt eine Kraft F auf die Kolbenfläche  $A_{\rm PK}$  aus, um die Druckdifferenz  $\Delta p =$  $F/A_{\rm PK}$  zu erzeugen, die bei der Volumenstromstärke I über dem Rohrsystem anliegt (vgl. Diagramme). Um das Volumen ∆V in das Rohrsystem zu pumpen, bewegt er sich um die Strecke  $\Delta x = \Delta V / A_{\rm PK}$ . Also folgt:

$$
\Delta W_{\text{Vol}} = F \cdot \Delta x = (\Delta p \cdot A_{\text{PK}}) \cdot (\Delta V / A_{\text{PK}}).
$$

Beschleunigungsarbeit Die Beschleunigungsarbeit  $\Delta W_{\text{Be}}$ , ist notwendig, um die Flüssigkeit beim Austritt aus der Pumpe zu beschleunigen.

Diese Arbeit wurde durch die Umwandlung potentieller Energie beim Herabsinken des Kolbens aufgebracht. Über die Beziehung der benötigten Zeit zur der Arbeit der Pumpe erhält man die Pumpleistung:

$$
P = \frac{\Delta W_{\text{Vol}}}{\Delta t} + \frac{\Delta W_{\text{Be}}}{\Delta t}.
$$

Im Kreislaufmodell kann der Anteil der Beschleunigungsarbeit gegenüber dem der Volumenarbeit vernachlässigt werden. Das gleiche gilt für den Blutkreislauf eines Menschen der ruht. ∆W<sub>Be</sub>/∆t beträgt dann mit ca. 0,01 W nur etwa 1 % von ∆WVol/∆t mit ca. 1 W. Bei körperlicher Anstrengung steigt jedoch die Beschleunigungsarbeit und darf nicht mehr vernachlässigt werden.

Bei Vernachlässigung der Beschleunigungsarbeit ergibt sich für die Pumpleistung:

$$
P = \frac{\Delta p \cdot \Delta V}{\Delta t} = \Delta p \cdot I. \tag{3.2}
$$

#### 3.3.2.2 Einfluss eines Windkessels

Eine periodisch arbeitende Pumpe, die eine gerichtete Strömung erzeugt, wie die Kolbenpumpe im Kreislaufmodell oder die linke Herzhälfte im Körperkreislauf, besitzt eine Ansaugseite, eine Ausstossseite und benötigt zwei Ventile. Diese Ventile sorgen dafür, dass während der Ansaugphase die Flüssigkeit nur von der Ansaugseite her in die Pumpe strömen kann, und während der Ausstossphase die Flüssigkeit nur auf der Ausstossseite die Pumpe verlassen kann (Abb. 3.3.5).<sup>24</sup>

<sup>&</sup>lt;sup>24</sup>Das Herz besteht im Prinzip aus zwei solchen Pumpen: die rechte Herzhälfte pumpt das Blut aus den Körpervenen in den Lungenkreislauf, die linke Herzhälfte pumpt das Blut aus den Lungenvenen in den Körperkreislauf. Für die linke Herzhälfte stellt also der linke Vorhof die Ansaugseite und die Aorta die Ausstossseite dar. Die Ventile bilden die Mitralklappe und die Aortenklappe. Für die rechte Herzhälfte gilt entsprechendes, die Venen und der rechte Vorhof bilden die Ansaugseite und die Lungenarterie die Ausstossseite. Die Ansaugphase der linken Herzkammer bezeichnet man als Diastole, die Ausstossphase als Systole.

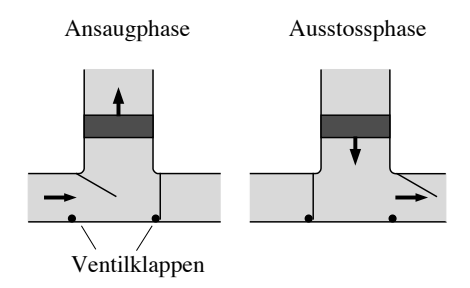

Abbildung 3.3.5: Periodisch arbeitende Pumpe.

Weil während der Ansaugphase keine Flüssigkeit in das Rohrsystem gepumpt wird, ist in dieser Zeit die Druckdifferenz dort Null und die Flüssigkeit im Rohrsystem ruht. Sie strömt nur während der Ausstossphase. Der zeitliche Verlauf der Druckdifferenz am Rohrsystem ist für die Kolbenpumpe in Abb. 3.3.6 skizziert. Die maximale und minimale Druckdifferenz für diesen Verlauf haben Sie im Versuch ermittelt. Wegen des Zusammenhangs  $\Delta p = R \cdot I$  besitzt die Volumenstromstärke einen analogen zeitlichen Verlauf. Ein derartiger Verlauf hätte im menschlichen Blutkreislauf zur Folge, dass:

- die Gefässe durch die grossen Druckschwankungen und insbesondere den hohen Spitzenwert  $\Delta p_{\text{max}}$  stark belastet würden,
- es durch den hohen Spitzenwert der Volumenstromstärke zu turbulenter Strömung käme und
- während der Ansaugphase die Strömungsgeschwindigkeit in den Gefässen bis auf Null abnähme.

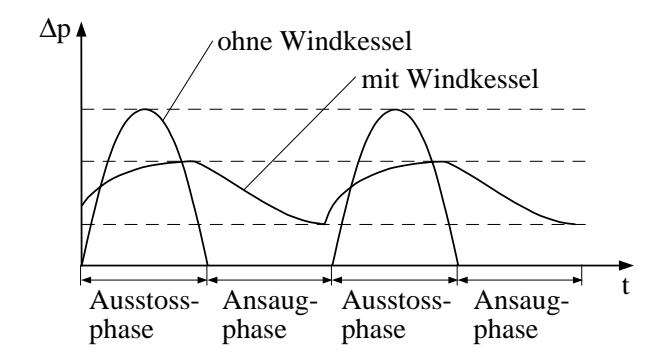

Abbildung 3.3.6: Verlauf der Druckdifferenzen am Rohrsystem, ohne und mit Windkessel, während zweier Pumpzyklen.

Dennoch beobachtet man einen gleichmässigen Blutstrom, getrieben von einem mittleren Druck mit geringer Modulation, der sich als Pulsschlag in den Arterien äussert. Das ist auf die Windkesselfunktion der grossen Arterien zurückzuführen, die im Kreislaufmodell durch den Windkessel simuliert wurde.

Die Arbeitsweise dieses Windkessels und seinen Einfluss auf die Druckdifferenzen haben Sie untersucht. In der Ausstossphase der Pumpe strömt ein Teil der Flüssigkeit in den Windkessel statt in das Rohrsystem und komprimiert die darin befindliche Luft. In der Ansaugphase der Pumpe kann diese Luft wieder expandieren und drückt die im Windkessel gespeicherte Flüssigkeit in das Rohrsystem. Analog dazu dehnen sich im Körperkreislauf während der Systole die grossen Arterien und speichern einen Teil des ausströmenden Blutes (Abb. 3.3.7, links). Während der Diastole ziehen sie sich durch elastische Kräfte wieder zusammen und treiben das gespeicherte Blut in die nachgeschalteten Gefässe (Abb. 3.3.7, rechts).

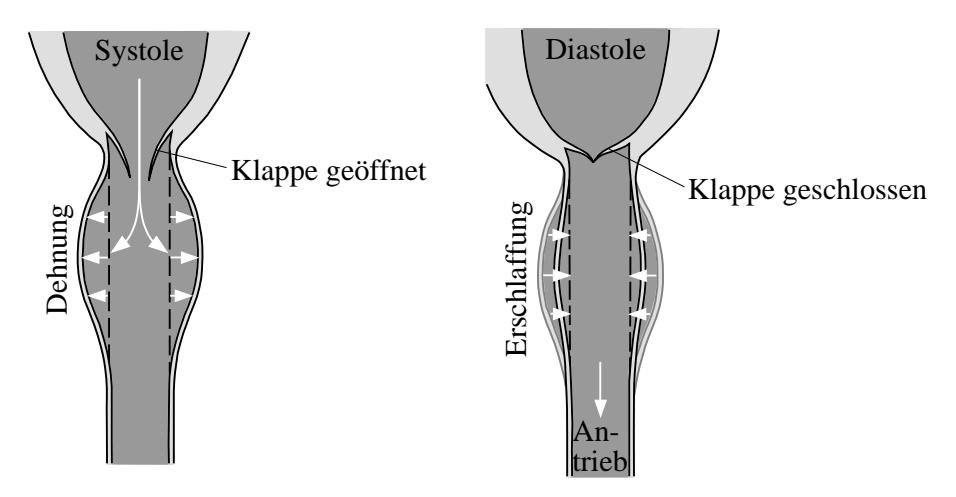

Abbildung 3.3.7: Verringerung der Druckdifferenzen durch die elastische Ausdehnung/Kompression der Aorta (Prinzip des Windkessels).

Auf die Volumenstromstärken und die Druckdifferenzen wirkt sich der Windkessel (im Modell wie im Körperkreislauf) folgendermassen aus:

- Er senkt den Spitzenwert ∆pmax und hebt den Minimalwert ∆pmin an, wodurch auch die auftretenden Druckschwankungen reduziert werden. Der zeitliche Verlauf der Druckdifferenz am Rohrsystem (und damit auch der Volumenstromstärke!) mit Windkessel ist in Abb. 3.3.6 ebenfalls skizziert. Im Körperkreislauf wird dadurch die Belastung der nachfolgenden Gefässe reduziert.
- Mit der maximalen Druckdifferenz  $\Delta p_{\text{max}}$  sinkt auch der Spitzenwert der Volumenstromstärke. Im Körperkreislauf wird erst dadurch die im Anfangsbereich der Aorta noch turbulente Strömung in eine laminare Strömung überführt.
- Während der Ansaugphase der Pumpe wird die Flüssigkeit aus dem Windkessel gedrückt und so die Strömung während des gesamten Pumpzyklus aufrechterhalten.

Die Leistung, die im Rohrsystem umgesetzt wird, ist nach Gl. (3.2) das Produkt aus Volumenstromstärke und Druckdifferenz. Mit dem " Ohmschen Gesetz" kann man die Volumenstromstärke durch  $\Delta p/R$  ersetzen und erhält  $P = (\Delta p)^2/R$ . Die Leistung ist also proportional zum Quadrat der Druckdifferenz. Deshalb wird durch den Windkessel mit  $\Delta p_{\text{max}}$  auch die Spitzenleistung gesenkt, die im Rohrsystem umgesetzt wird:

$$
P_{\text{max}} \propto (\Delta p_{\text{max}})^2.
$$

Die mittlere Leistung bleibt jedoch gleich: während der Ausstossphase wird Energie im Windkessel zwischengespeichert und während der Ansaugphase der Pumpe wieder freigesetzt. Der Windkessel dient also nur als Energie-Zwischenspeicher, die gesamte Energie für den Strömungsvorgang wird in beiden Fällen (mit und ohne Windkessel) von der Pumpe aufgebracht.

Die Spitzenleistung der Pumpe wird durch den Windkessel nicht reduziert: Die Spitzenleistung, die am Rohrsystem umgesetzt wird, ist zwar durch den Windkessel reduziert (s.o.), aber die Pumpe muss während der Ausstossphase nicht nur diese Leistung aufbringen, sondern zusätzliche Leistung zur Speicherung der Energie im Windkessel.

Die Aussage, dass der Windkessel keinen Einfluss auf die Spitzenleistung der Pumpe besitzt, gilt nur, solange zu jeder Zeit eine laminare Strömung vorliegt. Im menschlichen Blutkreislauf wird jedoch erst durch die Windkesselfunktion der grossen Arterien die Strömungsgeschwindigkeit während der Ausstossphase soweit herabgesetzt, dass die anfänglich turbulente Strömung in eine laminare umgewandelt wird. Ist die Windkesselfunktion wegen nachlassender Elastizität der Aortenwände reduziert, dies kann dazu führen, dass die Strömung turbulent bleibt. Dann treten durch Verwirbelungen zusätzliche Energieverluste auf, durch die wiederum eine erhöhte Pumpleistung notwendig wird.